## Интерфейс программы

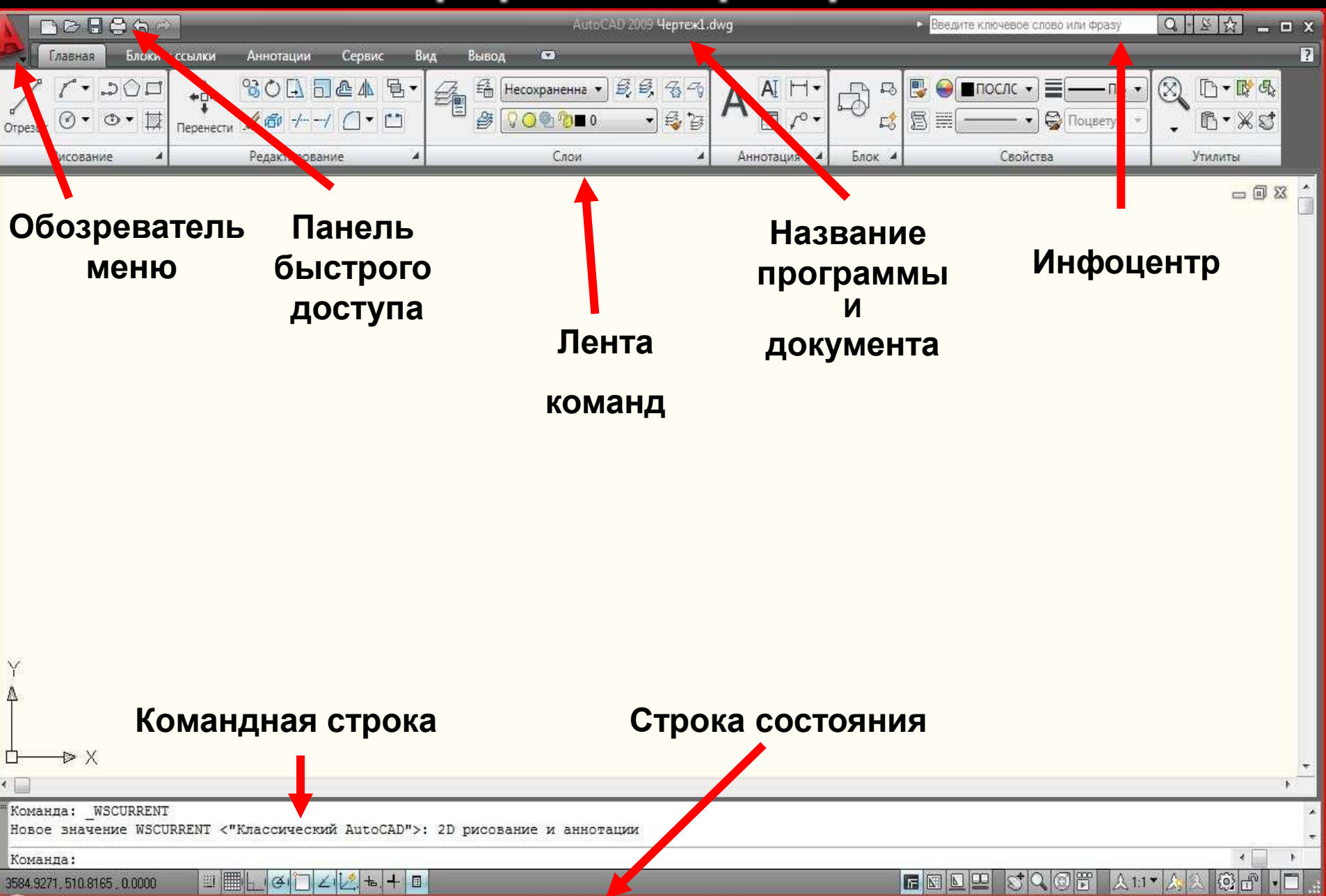

## Интерфейс программы

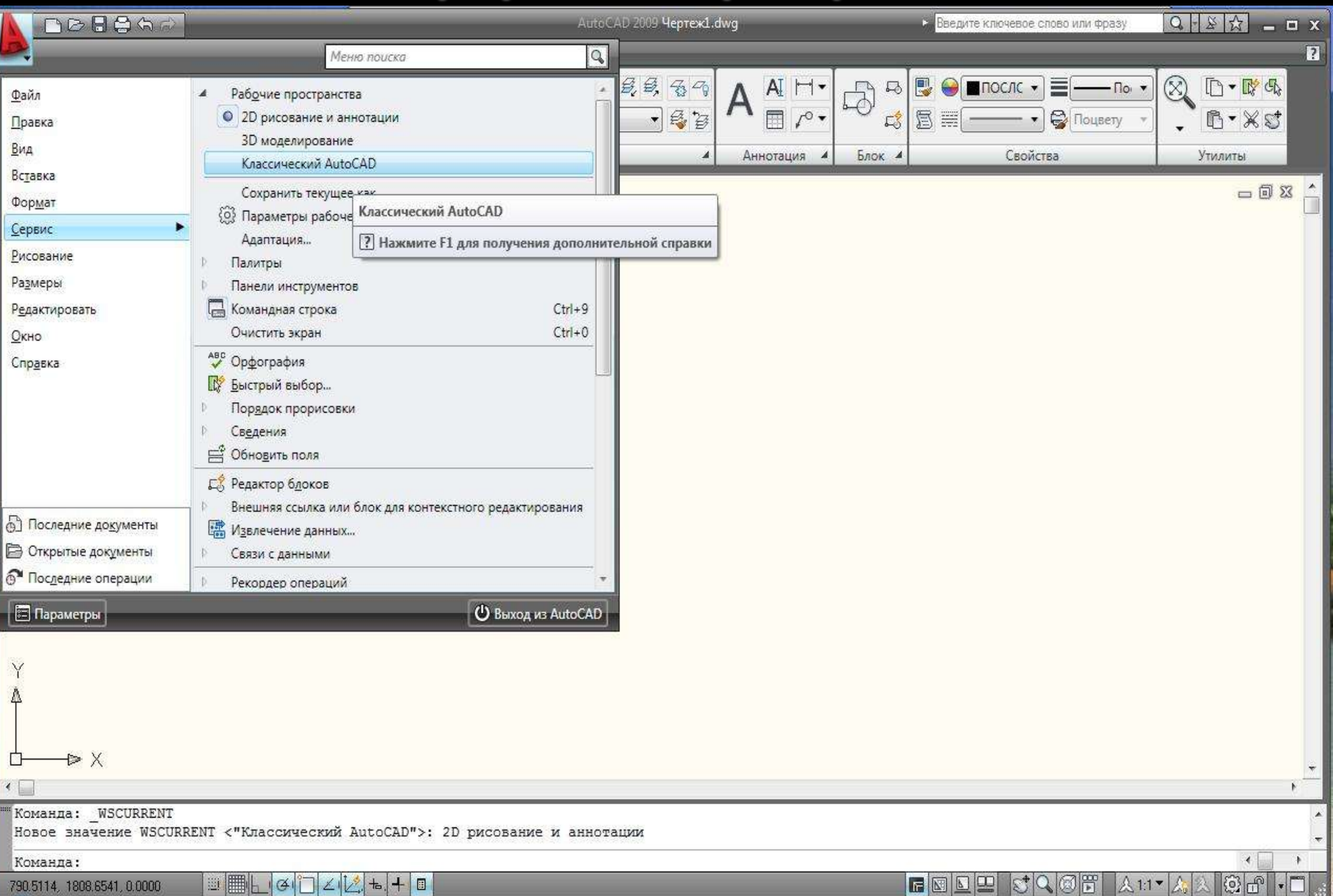

## Классический AutoCAD

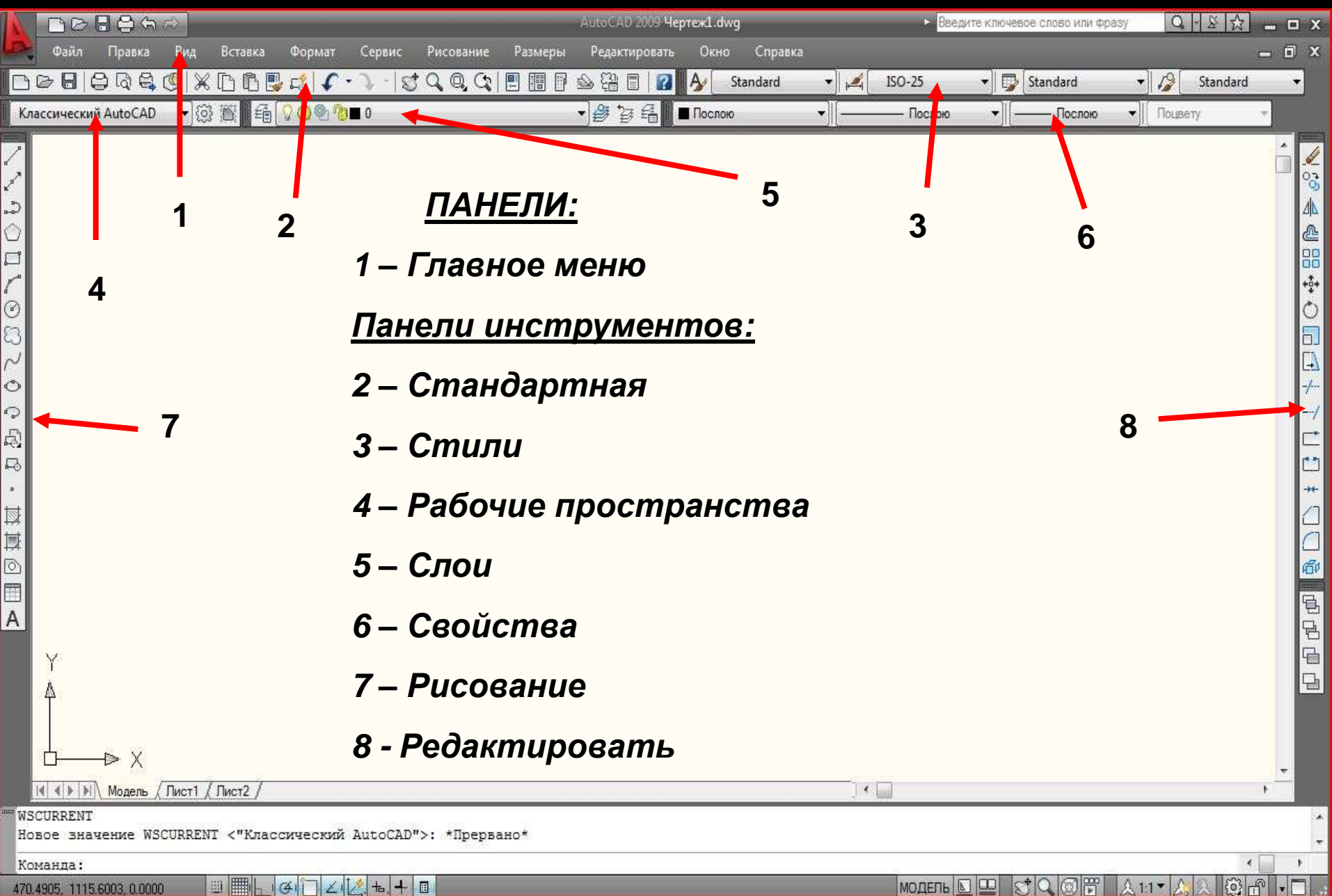

470.4905, 1115.6003, 0.0000

## Строка состояния

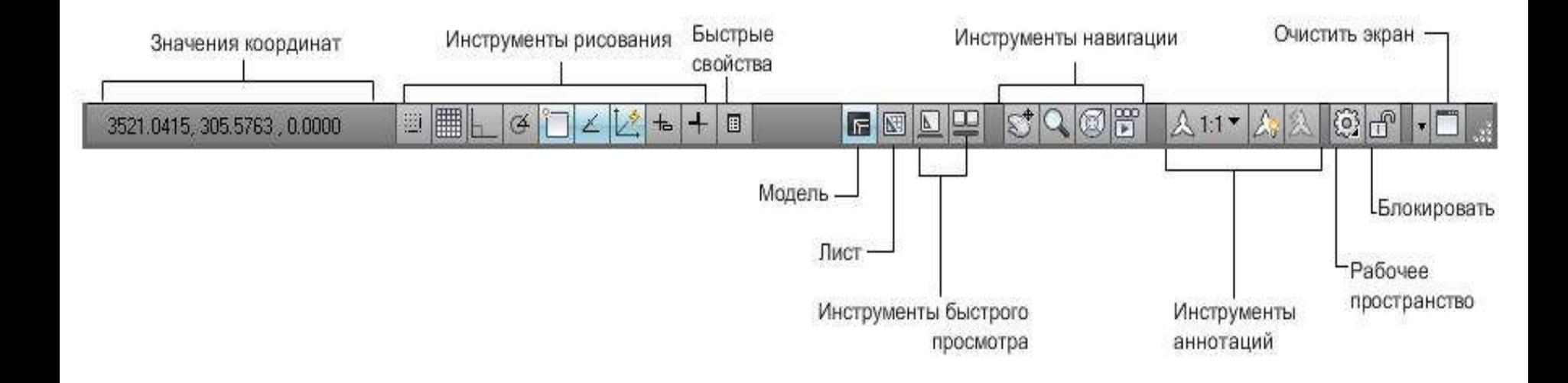

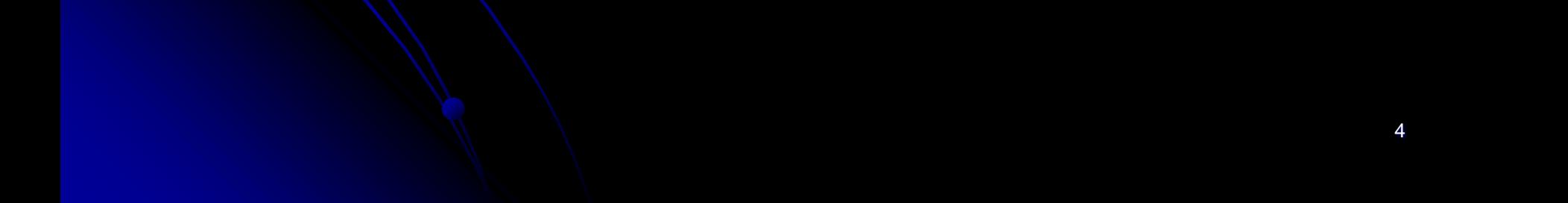